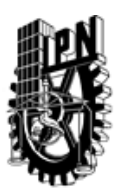

## INSTITUTO POLITÉCNICO NACIONAL SECRETARIA DE INVESTIGACIÓN Y POSGRADO

### DIRECCIÓN DE POSGRADO

*INSTRUCTIVO para el correcto llenado del formato SIP-30, Registro o Actualización de Unidades de Aprendizaje (UAP)*

El formato SIP-30 es un formulario PDF interactivo, el cual puede ser completado en forma electrónica con un lector de archivos PDF (Adobe Reader 9 o superior). Para facilitar la identificación de los campos del formulario, haga clic en el botón Resaltar campos existentes, en la barra de mensajes del documento. Si lo prefiere, puede imprimir el formato y completarlo a máquina de escribir o a mano.

El nombre de los campos y las áreas designadas para requisitar la información son autoexplicativos; sin embargo se tienen instrucciones específicas para campos de interés especial:

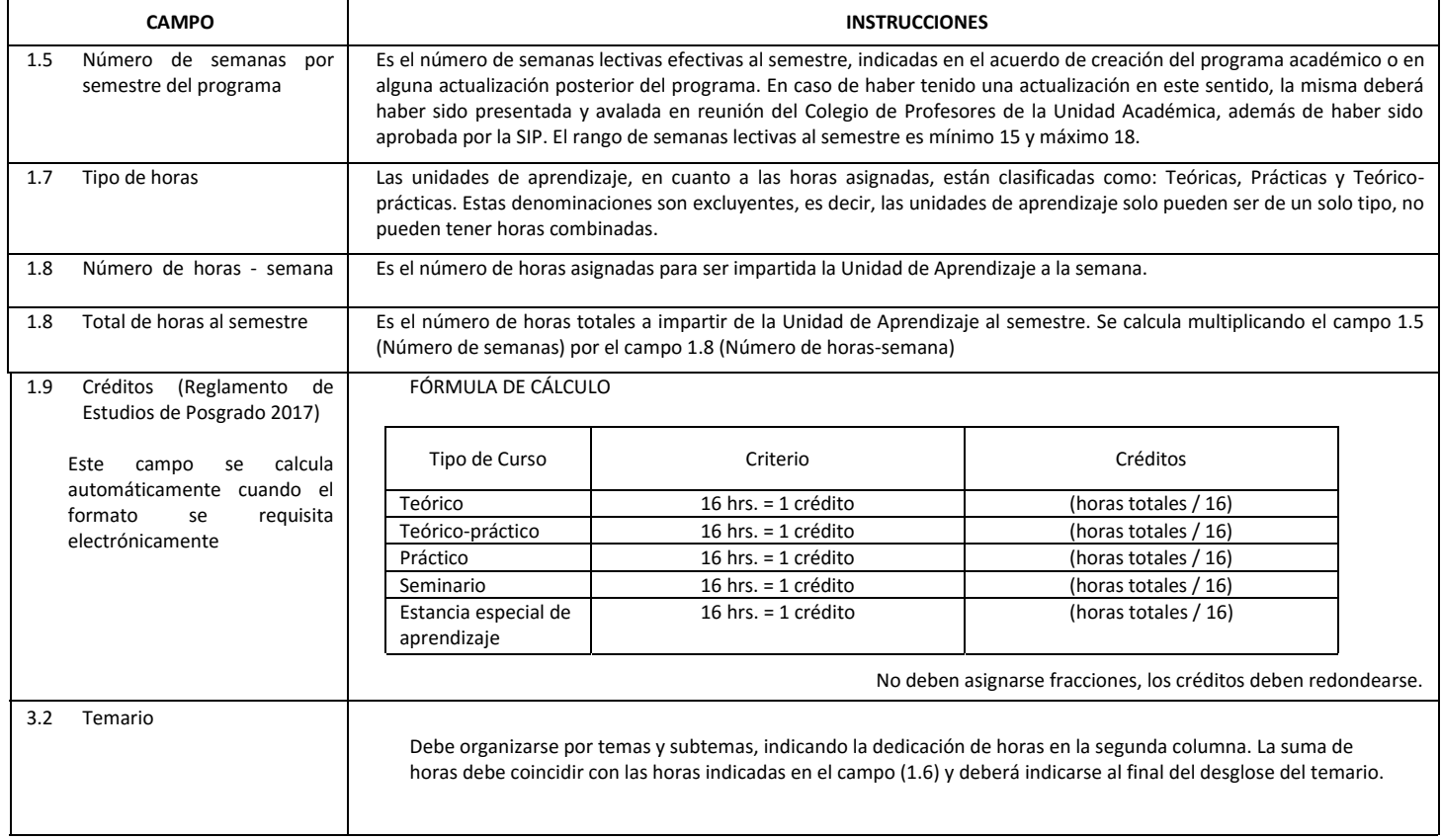

El formato SIP-30 deberá estar firmado por el Director o Jefe de la Sección de Estudios de Posgrado e Investigación de la Unidad Académica. La ausencia de dicha firma invalida la solicitud.

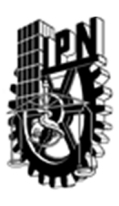

# INSTITUTO POLITÉCNICO NACIONAL

SECRETARIA DE INVESTIGACIÓN Y POSGRADO

### DIRECCIÓN DE POSGRADO

*FORMATO GUÍA PARA REGISTRO DE UNIDADES DE APRENDIZAJE (UAP) ‐ NUEVAS O ACTUALIZACIÓN ‐* 

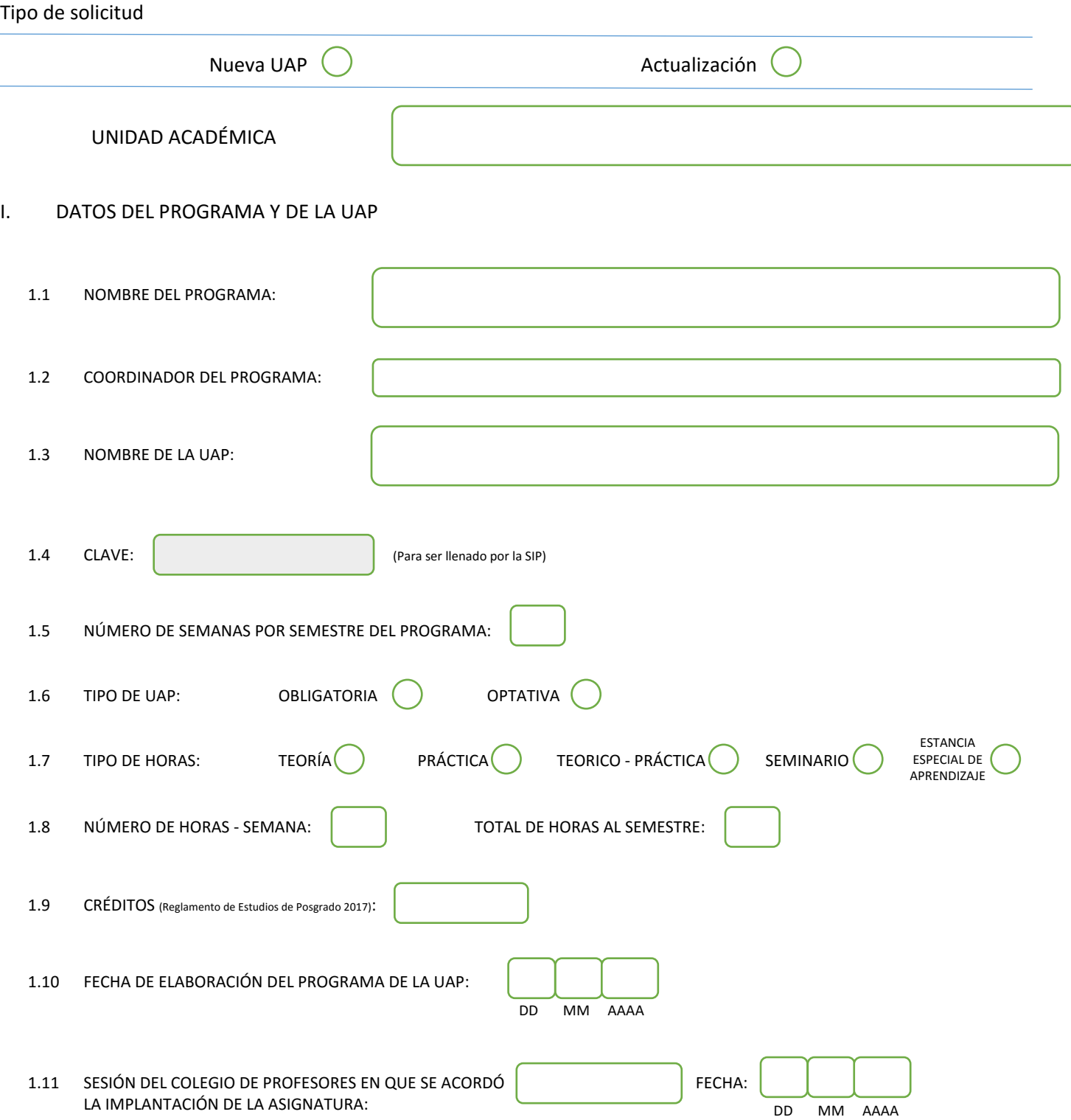

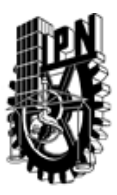

# INSTITUTO POLITÉCNICO NACIONAL

SECRETARIA DE INVESTIGACIÓN Y POSGRADO

### DIRECCIÓN DE POSGRADO

#### II. DATOS DEL PERSONAL ACADÉMICO A CARGO DEL DISEÑO O ACTUALIZACIÓN DE LA UAP

#### 2.1 COORD. DEL DISEÑO O ACTUALIZACIÓN DE LA UAP:

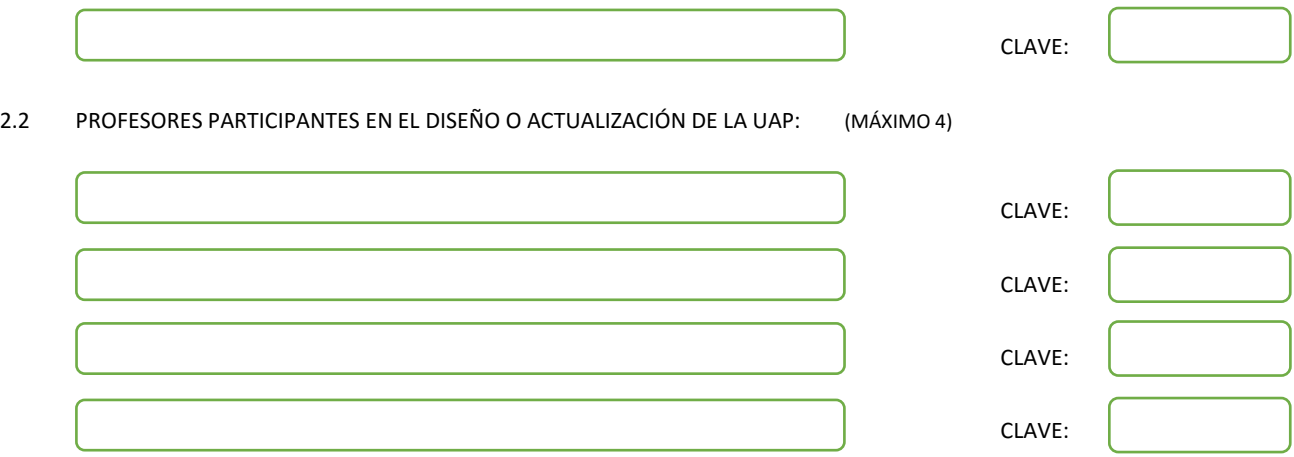

#### III. DESCRIPCIÓN DEL CONTENIDO DEL PROGRAMA DE LA UAP

#### 3.1 OBJETIVO GENERAL:

El alumno aprenderá los conceptos básicos de la computación evolutiva: los algoritmos genéticos, las estrategias evolutivas y la programación evolutiva. Aprenderá a programar y usar esta herramienta con el propósito de aplicarla a los problemas de optimización y aprendizaje automático. Aprenderá a aplicar a los problemas de optimización y aprendizaje automático. Aprenderá a aplicar el algoritmo genético simple, el algoritmo genético elitista y el algoritmo genético ecléctico. Escribirá programas de aplicación Se analizará la teoría de los Ags a la luz de la teoría general y de esquemas y como cadenas de Markov.

#### 3.2 COMPETENCIAS DEL PERFIL DE EGRESO A LAS QUE CONTRIBUYE:

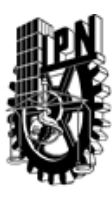

# INSTITUTO POLITÉCNICO NACIONAL SECRETARIA DE INVESTIGACIÓN Y POSGRADO

### DIRECCIÓN DE POSGRADO

#### 3.3 TEMARIO:

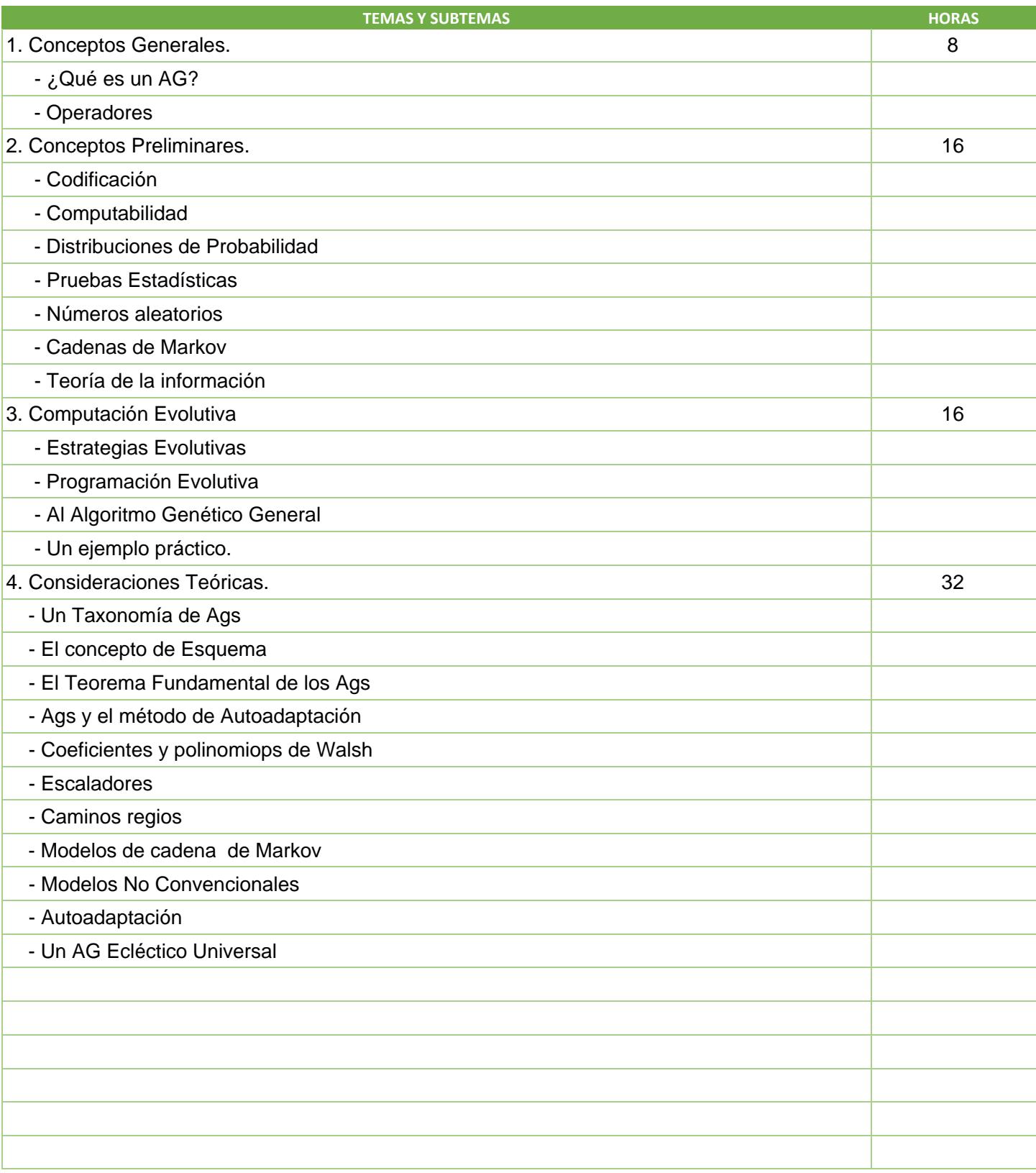

SIP-30

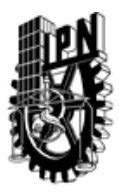

# INSTITUTO POLITÉCNICO NACIONAL

SECRETARIA DE INVESTIGACIÓN Y POSGRADO

### DIRECCIÓN DE POSGRADO

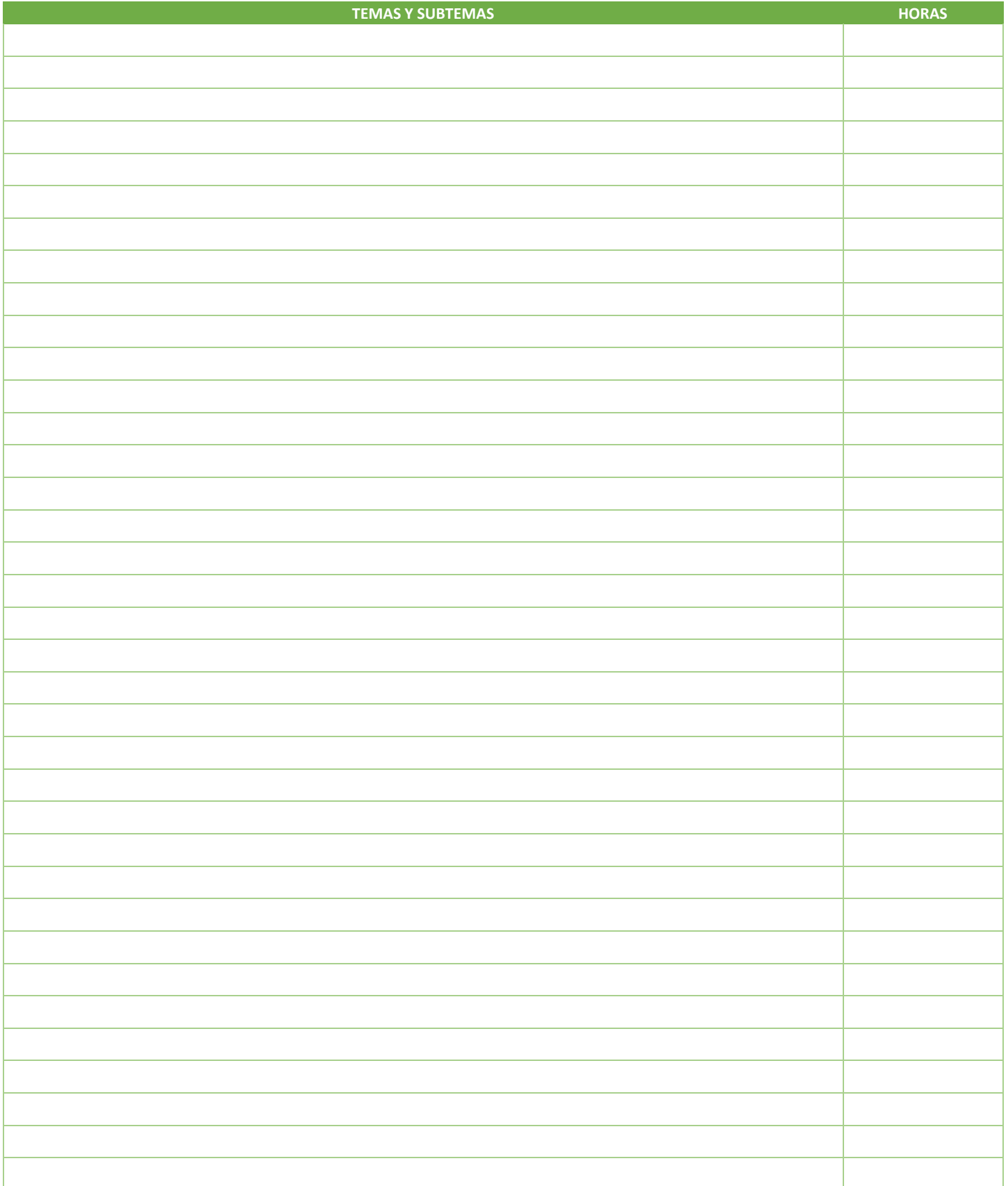

SIP-30

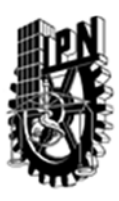

## INSTITUTO POLITÉCNICO NACIONAL SECRETARIA DE INVESTIGACIÓN Y POSGRADO

### DIRECCIÓN DE POSGRADO

#### 3.4 REFERENCIAS DOCUMENTALES:

Kuri A., "A Comprehensive Approach to Genetic Algorithms in Optimization and Learning". Editorial Politécnico, 1999.

Back. T., "Evolutionary Algorithms in Theory and Practice", Oxford University Press, 1996.

Mitchell, M., "Introduction to Genetic Algorithms", MIT Press, 1996.

Goldberg, D., "Genetic Algorithms in Search, Optimization and Machine Learning", Addison –Wesley, 1998.

Kuri A., y Galavíz J, "Algoritmos Genéticos", Editorial Politécnico, 1999.

3.5 PROCEDIMIENTOS O INSTRUMENTOS DE EVALUACIÓN A UTILIZAR:

Tres Exámenes. 60% Tareas y práctica: 40%